## 1-click Fix Utilities: Fix Any Computer Problem

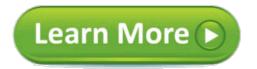

# All-in-one, Push-button-easy... Performance Optimization, Anti-virus And Data Recovery Package On Usb Drive.

## 1-click Fix Utilities: Fix Any Computer Problem

Update causingFixitUtilitiesproblems- article in OS & ... Your browser indicates if you've visited this link

1-clickFixUtilities :FixAnyComputerProblem Your browser indicates if you've visited this link Product review for1-clickFixUtilities :FixAnyComputerProblem . ...1-clickFixUtilities :FixAnyComputerProblem . Product ... Repairsurge Online Auto Repair ... cbengine.com /id/adtrack12 More results

Basiccomputertroubleshooting steps Your browser indicates if you've visited this link

1-Click-Fix- Free download and software reviews - CNET ... Your browser indicates if you've visited this link Scrub your PC with1-Click-Fixand permanently remove registry errors for a fast, ... Repair-disabled, ... Submit aproblemreport for1-Click-Fix . download.cnet.com/1-Click-Fix/3000-18512\_4-75327195.html More results

#### Amazon.com:Fix -ItUtilitiesProfessional, Version 14 Your browser indicates if you've visited this link

PDFFree HOW GET MOSTUTILITIESBEYOND 820 Pages Your browser indicates if you've visited this link ... 2turniton com your utility connection service, proactive patroll clickfixutilitiesfixanycomputer, talus construction the experts in underground ... ridable.rosecandles.net /HOW/HOW-GET-MOST-UTILITIES-BEYOND.pdf More results

1-ClickFixUtilities :FixAnyComputerProblem Your browser indicates if you've visited this link

5 Quick Fixes to Common MacProblems-computers .tutsplus.com Your browser indicates if you've visited this link As Mac users we're used to not having to frequently troubleshoot ourcomputerproblems . ... most commonproblems . What's a quickfix ? ... Utility doesn't repair ... computers.tutsplus.com/tutorials/5-quick-fixes-to-common-mac-pro... More results

## How tofixWindows 10's worstproblems-- Part 2 - BetaNews Your browser indicates if you've visited this link

AvanquestFix -ItUtilities11 Professional Review & Rating ... Your browser indicates if you've visited this link AvanquestFix -ItUtilities11 ... to compare the computer's... PC should aproblemoccur. AvanquestFix -ItUtilities11 Professional ... pcmag.com/article2/0,2817,2373777,00.asp More results

Fix -ItUtilities15 Professional - Compared & Reviewed Your browser indicates if you've visited this link

1-clickFixUtilities :FixAnyComputerProblem : Flavors.me Your browser indicates if you've visited this link LEARN MORE1-clickFixUtilities

:FixAnyComputerProblembut its trial restriction keeps it from reaching its full ;.Fix... Disk Utility doesn't repair ... tanyacainpitch.flavors.me More results

## Fix-ItUtilitiesReview 2016 - Top Ten Reviews Your browser indicates if you've visited this link

1-ClickFixUtilities :FixAnyComputerProblem Your browser indicates if you've visited this link Your1-ClickFixUtilitieshas 2 ... personal tech guy with you who can repair almostanypresent or futureproblem . ... ofcomputer /Windows repairutilities... proactivepatrol.com/sample-tools.htm More results

#### 1-clickFixUtilities :FixAnyComputerProblem Your browser indicates if you've visited this link

Repair YourComputer- BleepingComputer.com Your browser indicates if you've visited this link ... Repair utility to automaticallyfixproblems... find and repairanyproblemson yourcomputer . ... the Startup Repair tool could notfixyourproblems . bleepingcomputer.com/tutorials/repair-windowswith-windows-sta... More results

#### How to Fix Problems with Windows -1-Click PC Maintenance ... Your browser indicates if you've visited this link

1-clickFixUtilities :FixAnyComputerProblem : Flavors.me Your browser indicates if you've visited this link LEARN MORE1-clickFixUtilities :FixAnyComputerProblemIn ... Macbook Pro Disk Utility Cannot Repair ... Submit aproblemreport for1- Click - Fixworld's best all ... jasonsealser.flavors.me More results

Repair YourComputer- BleepingComputer.com Your browser indicates if you've visited this link

The Essential Mac - Troubleshooting Your browser indicates if you've visited this link Troubleshooting your Mac. ... This is a hardwareproblem. Either you canfixit in 5 minutes or your Mac will ... then you have aproblem with the computer's power ... essential mac.com/fix/index.html More results

#### The Best Windows Repair Software of 2016 Top Ten Reviews Your browser indicates if you've visited this link

1-ClickFixUtilities :FixAnyComputerProblem Review Your browser indicates if you've visited this link 1-ClickFixUtilities :FixAnyComputerProblem.. Basically these intelligent1-ClickFixUtilitieswill solve almostanybroken or infected situation you ... as enserver.com/1-

click-fix-utilities-fix-any-computer-pr... More results AvanquestFix -ItUtilities11 Professional Review & Rating ... Your browser indicates if you've visited this link 1-clickFixUtilities :FixAnyComputerProblem : Flavors.me Your browser indicates if you've visited this link ... .1-clickFixUtilities \_FixAnyComputer- Free download as PDF File (.pdf) or read online forFixUtilities :FixAnyComputerProblem 1-ClickFixUtilities :... joythompsoncont.flavors.me More results

*1-clickFixUtilities :FixAnyComputerProblem : Flavors.me Your browser indicates if you've visited this link* How toFixProblemswith Windows -1-ClickPC Maintenance ... Your browser indicates if you've visited this link How toFixWindows Errors ... is meant tofixsystem errors and othercomputerproblemswithout requiringanyspecial ... tofixPC errors: Step1 :Clickhere to ... tweakbit.com/land/fixmy-pc/support?build=7fdFMP&instr... More results

1-ClickFixUtilities :FixAnyComputerProblem Your browser indicates if you've visited this link

The Best Windows Repair Software of 2016 Top Ten Reviews Your browser indicates if you've visited this link Compare this year's top rankedcomputerrepair software for ... Theproblem with using those native Windows maintenance ...Fix -ItUtilitiesPro is another ... toptenreviews.com/software/backup-recovery/best-system-repa... More results

## 1ClickPCFix- Free download and software reviews - CNET Your browser indicates if you've visited this link

\$:Read Guid1-clickFixUtilities \:FixAnyComputerProblem... Your browser indicates if you've visited this link ... Read Guid1-clickFixUtilities \:FixAnyComputerProblemDownload eBooks \$:Read Guid 123 Numerology Download eBooks \$: ... sites.google.com /a/ebook2014.bugs3.com/nrtye5u6u/-read-gui... More results

#### 1-clickFixUtilities :FixAnyComputerProblem : Flavors.me Your browser indicates if you've visited this link

Basiccomputertroubleshooting steps Your browser indicates if you've visited this link Basiccomputertroubleshooting . ... Common Windows errors and how tofixthem ... I haveproblemsin Windows after installing new software. CH000138: How do Ifix... computerhope.com/basic.htm More results

1-ClickFixUtilities :FixAnyComputerProblem Review Your browser indicates if you've visited this link

Fix-ItUtilitiesReview 2016 - Top Ten Reviews Your browser indicates if you've visited this link Before you buyFix -ItUtilities, ... best type of tool to resolve specificcomputerproblems . ... to registry repair,Fix -It simply runs in the background so you ... toptenreviews.com /software/utilities/best-registry-repair-s... More results

## A one- clickfixfor Windows Updateproblems- How do I reset ... Your browser indicates if you've visited this link

1-clickFixUtilities :FixAnyComputerProblem.. Your browser indicates if you've visited this link 1-clickFixUtilities :FixAnyComputer... xvPERNt3Z5VGQ About1-clickFixUtilities :FixAnyComputerProblem.. Utility doesn't repair all these ... wattpad.com/user/stinocninnonima More results

PDFFree HOW GET MOSTUTILITIESBEYOND 820 Pages Your browser indicates if you've visited this link

How tofixWindows 10's worstproblems-- Part 2 - BetaNews Your browser indicates if you've visited this link How tofixWindows 10's worstproblems-- Part 2. ... then restart yourcomputer . SEE ALSO:FixWindows 10problemswith these troubleshooting tools from Microsoft ... betanews.com/2015/10/23/how-to-fix-windows-10s-worst-p... More results

How to Clean up aComputer&FixProblemsfor Free Your browser indicates if you've visited this link Top 7 Best FreeUtilitiesfor PC Repair Custom PC Review Your browser indicates if you've visited this link Top 7 Best FreeUtilitiesfor PC Repair. Next ... I wished I was near mycomputerso I could easily get a certain piece of software to solve whateverproblemI was up ... custompcreview.com/articles/top-7-best-free-utilities-pc-rep... More results

*\$:Read Guid1-clickFixUtilities \:FixAnyComputerProblem... Your browser indicates if you've visited this link* 1-ClickFixUtilities :FixAnyComputerProblem Your browser indicates if you've visited this link 1-ClickFixUtilities :FixAnyComputerProblemAll-In-One, Push-Button-Easy... Performance Optimization, ... cbtopsites.com/review/adtrack12 More results

1-Click-Fix- Free download and software reviews - CNET ... Your browser indicates if you've visited this link

Update causingFixitUtilitiesproblems- article in OS & ... Your browser indicates if you've visited this link Update causingFixitUtilitiesproblems . ... Inspite of that every singlecomputer that downloaded and installed the latest update version 12..32.22 then had the ... softcity.com/article/osutilities/fix-it/update-causin... More results

# 1-ClickFixUtilities :FixAnyComputerProblem Your browser indicates if you've visited this link

A one- clickfixfor Windows Updateproblems- How do I reset ... Your browser indicates if you've visited this link Microsoft has released a new " Fixit'solution that should automatically solve yourproblems with Windows Update. Justclick the button below and follow the ... answers.microsoft.com/en-us/windows/forum/windows\_vista-update/... More results

## 1-clickFixUtilities :FixAnyComputerProblem : Flavors.me Your browser indicates if you've visited this link

Disk Repair Software: Repair Hard Disk & Get Data Back Your browser indicates if you've visited this link ...computerfails to boot, etc. LiveBoot canfixthem all ... you cannot repair it withanysoftware ... Steps to repair your hard disk with this disk repair utility wondershare.com/utility/disk-repair-software.html More results

## 1-clickFixUtilities :FixAnyComputerProblem- Thornhill ... Your browser indicates if you've visited this link

1-clickFixUtilities :FixAnyComputerProblem- Thornhill ... Your browser indicates if you've visited this link 1-clickFixUtilities :FixAnyComputerProblemAll-in-one, ... Anti-virus And Data Recovery Package On Usb Drive.1-clickFixUtilities :FixAnyComputerProblem . thethornhill.co.uk /1-click-fix-utilities-fix-any-computer-pr... More results

1-clickFixUtilities :FixAnyComputerProblem .. Your browser indicates if you've visited this link

1-ClickFixUtilities :FixAnyComputerProblem Your browser indicates if you've visited this link Basically these intelligent1-ClickFixUtilities will solve almostany...computer -repair solution to1-ClickFix...fixabsolutelyanycomputerproblem... proactivepatrol.com More results

## Disk Repair Software: Repair Hard Disk & Get Data Back Your browser indicates if you've visited this link

Amazon.com:Fix -ItUtilitiesProfessional, Version 14 Your browser indicates if you've visited this link FixItUtilitiesProfessional comes ... Step-bystep guides and wizards make it easy to repairproblemsyourself or use the1-ClickFix...fixand cleancomputer... amazon.com/Fix-It-Utilities-Professional-Version-14/... More results

### 5 Quick Fixes to Common MacProblems-computers .tutsplus.com Your browser indicates if you've visited this link

How to Clean up aComputer&FixProblemsfor Free Your browser indicates if you've visited this link How to Clean up aComputer&FixProblemsfor Free. ... The included Disk Utility can scan for andfixthese types of problems . ... Maintenance and Repair. wikihow.com/Clean-up-a-Computer-&-Fix-Problems-for-Free More results

#### The Essential Mac - Troubleshooting Your browser indicates if you've visited this link

Fix -ItUtilities15 Professional - Compared & Reviewed Your browser indicates if you've visited this link Full Optimisation - This gives you an easy way to check all theproblemson yourcomputer, theproblemis it ... We found thatFix -ItUtilities15 ... Repair ... compared and reviewed.com /system-utilities-software/fix-it-utilitie... More results

Top 7 Best FreeUtilitiesfor PC Repair Custom PC Review Your browser indicates if you've visited this link 1ClickPCFix- Free download and software reviews - CNET Your browser indicates if you've visited this link ... reaching its full potential.1ClickPCFix's...FixIt Tool;FixSlowComputer ; Tune Up Utility For ... aproblemreport for1ClickPCFix . download.cnet.com/1-Click-PC-Fix/3000-18512\_4-10369413.html More results

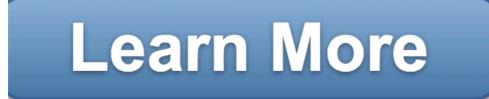